# Calibrate AR Drone's Camera and perform online optical flow

### **Welcome**

### **Lab 7**

### Dr. Ahmad Kamal Nasir

# Today's Objectives

- Introduction to OpenCV
- ROS interface with OpenCV
- Camera Calibration
- Optical Flow

# Introduction to OpenCV

- Open Source Computer Vision Library
	- Created by Intel and Maintained by Willow Garage
	- Written in C/C++ for Linux, Windows
	- 500+ functions

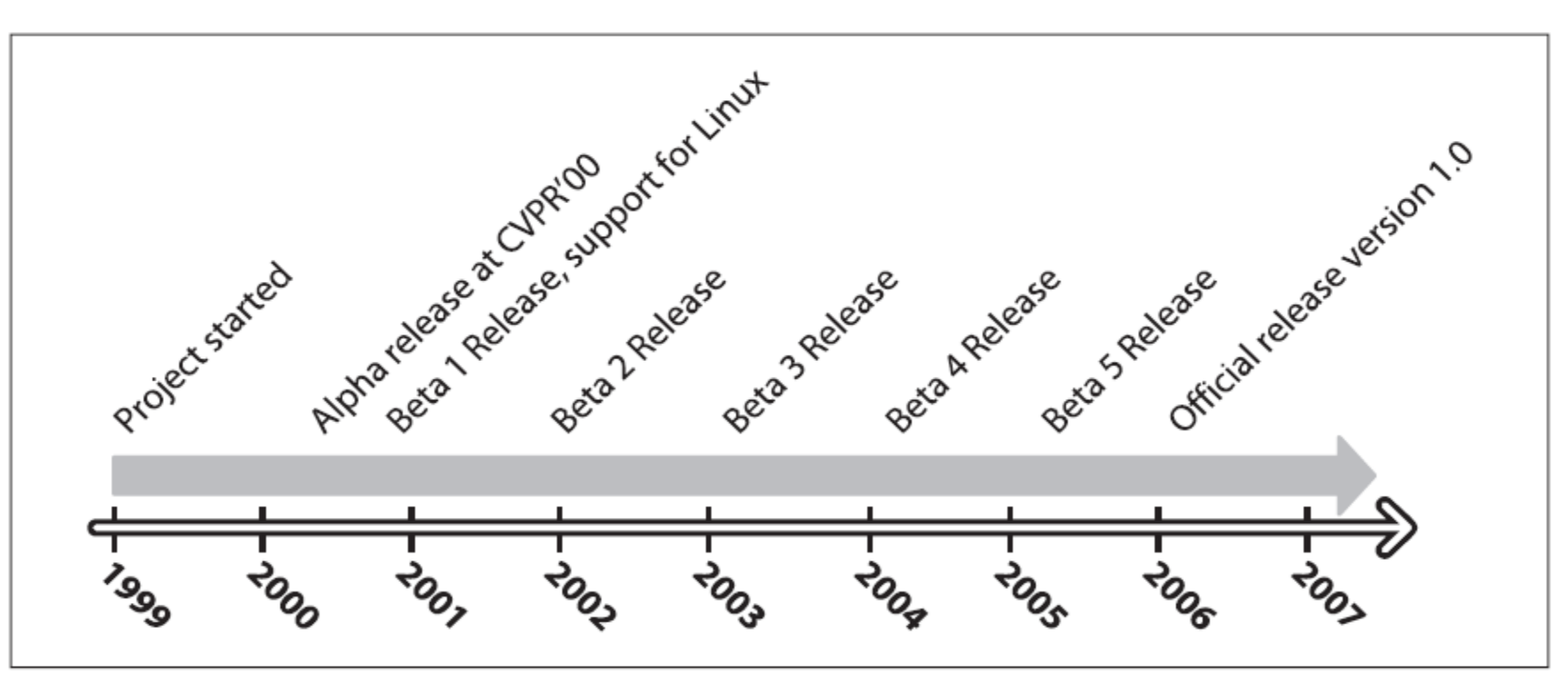

## Basic Structure of OpenCV

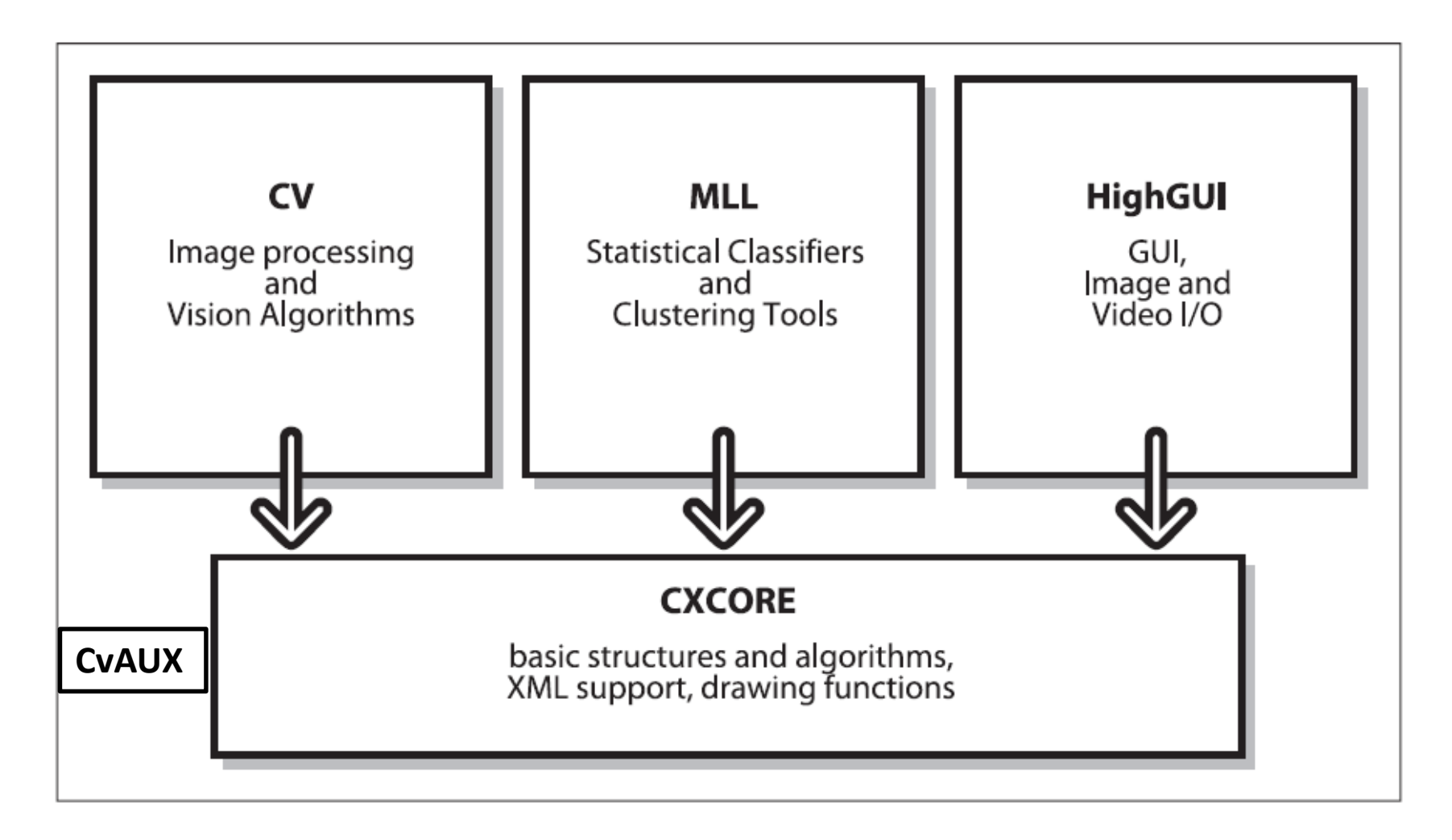

{

### A basic example

```
#include <opencv2\opencv.hpp>
#include <opencv2\core\core.hpp>
#include <opencv2\highgui\highgui.hpp>
using namespace cv;
int main( int argc, char** argv )
           VideoCapture cap(0); // Open the default camera
           if (!cap.isOpend()) // Exit, if camera is not successfully acquired
                      return -1;
           Mat frame; \frac{1}{2} Create image storage
           cap >> frame; // Acquire a new frame from camera
           imshow("Captured Frame", frame); // Display image
           waitKey(0); \frac{1}{2} // Wait for a keystroke in the window
           if (cap.isOpened()) // Close camera device
                      cap.release();
```
return 0;

}

### OpenCV Basics: Mat

**C:**

**A:** 

[8, 6, 5, 3; 5, 8, 6, 3; 8, 9, 6, 3; 1, 6, 1, 7] **A(rect(1,1,2,2)):**

[8, 6; 9, 6] **vvv:**

+000.00 -001.20 +000.00 -001.00 +005.00 -001.00 +000.00 -001.00 +000.00

+001.00 +002.00 +003.00 +004.00 +005.00 +006.00 +007.00 +008.00 +009.00

```
#include <opencv2\opencv.hpp>
#include <opencv2\core\core.hpp>
#include <opencv2\highgui\highgui.hpp>
#include <iostream>
using namespace cv;
using namespace std;
int main( int argc, char** argv )
{
Mat C = (Mat_<double>(3,3) << 0, -1.2, 0, -1, 5, -1, 0, -1, 0);
Mat a(4,4,CV_32S);
randu(a,Scalar::all(1), Scalar::all(10));
cout << a \ll \text{endl} \ll a(\text{Rect}(1,1,2,2));Mat image = imread(argv[1], IMREAD_COLOR); 
image.at<Vec3b>(row,col)[0] = 0;
image.at<Vec3b>(row,col)[1] = 0;
image.at<Vec3b>(row,col)[2] = 0;
vector<Vec3d> vv;
vv.push_back(Vec3d(1,2,3));
vv.push_back(Vec3d(4,5,6));
vv.push_back(Vec3d(7,8,9));
```
#### return 0;

Mat vvv(vv);

}

### Image\_transport

- Image Transport is a package in ROS that makes image usage streamlined by specialized transport strategies of image compression or video codecs.
- image transport should always be used to publish and subscribe to image
- You will use this package to subscribe to your camera feed (from AR Drone) and then run optical flow on it.
- Also, once you have optical flow results, you'd publish them as rostopic using this package again
- Find publisher and subscriber tutorials on wiki.ros.org for image transport

#### Instead of:

```
Toggle line numbers
  1 // Do not communicate images this way!
  2 #include <ros/ros.h>
   R
   4 void imageCallback(const sensor msgs::ImageConstPtr& msg)
   5 - 46 / / / ...7<sup>1</sup>\mathbb{R}9 ros::NodeHandle nh:
 10 ros::Subscriber sub = nh.subscribe("in image topic", 1, imageCallback);
 11 ros::Publisher pub = nh.advertise<sensor msgs::Image>("out image topic", 1);
```
Do<sup>-</sup>

```
Toggle line numbers
  1 // Use the image transport classes instead.
  2 #include <ros/ros.h>
  3 #include <image transport/image transport.h>
   4
   5 void imageCallback(const sensor msgs::ImageConstPtr& msg)
   6 - 47 / / \ldots8<sup>1</sup>Q10 ros:: NodeHandle nh;
 11 image transport:: ImageTransport it(nh);
 12 image transport:: Subscriber sub = it.subscribe ("in image base topic", 1, imageCallbac
k) ;
 13 image transport:: Publisher pub = it.advertise("out image base topic", 1);
```
## Image Publisher

```
Toggle line numbers
  1 #include <ros/ros.h>
  2 #include <image transport/image transport.h>
   3 #include <opencv2/highgui/highgui.hpp>
  4 #include <cv bridge/cv bridge.h>
  6 int main (int argc, char** argv)
   7\leftarrow8 ros::init(argc, argv, "image publisher");
  9 ros:: NodeHandle nh;
 10 image_transport::ImageTransport it(nh);
 11 image_transport:: Publisher pub = it.advertise("camera/image", 1);
 12 cv::Mat image = cv::imread(argv[1], CV LOAD IMAGE COLOR);
 13 cv:WaitKey(30);
 14 sensor_msgs::ImagePtr_msg = cv_bridge::CvImage(std_msgs::Header(), "bgr8", image).toI
mageMsg();
  15
 16 ros::Rate loop rate(5);
 17 while (nh \cdot ok()) {
 18 pub.publish(msg);
 19 ros::spinOnce();
 20 loop_rate.sleep();
  21 \quad \}22 }
```
### Camera Calibration

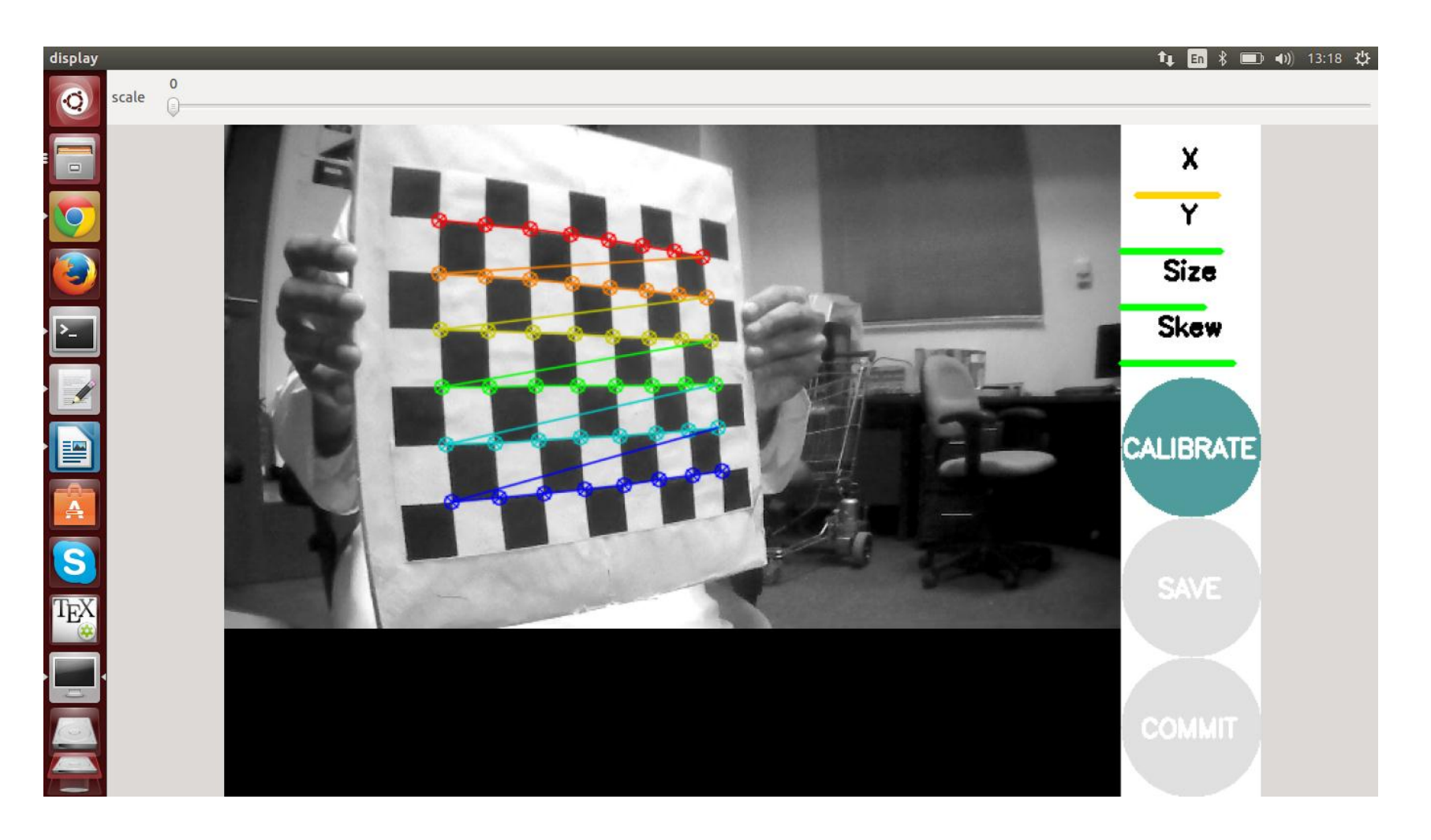

## Camera Calibration (Cont.)

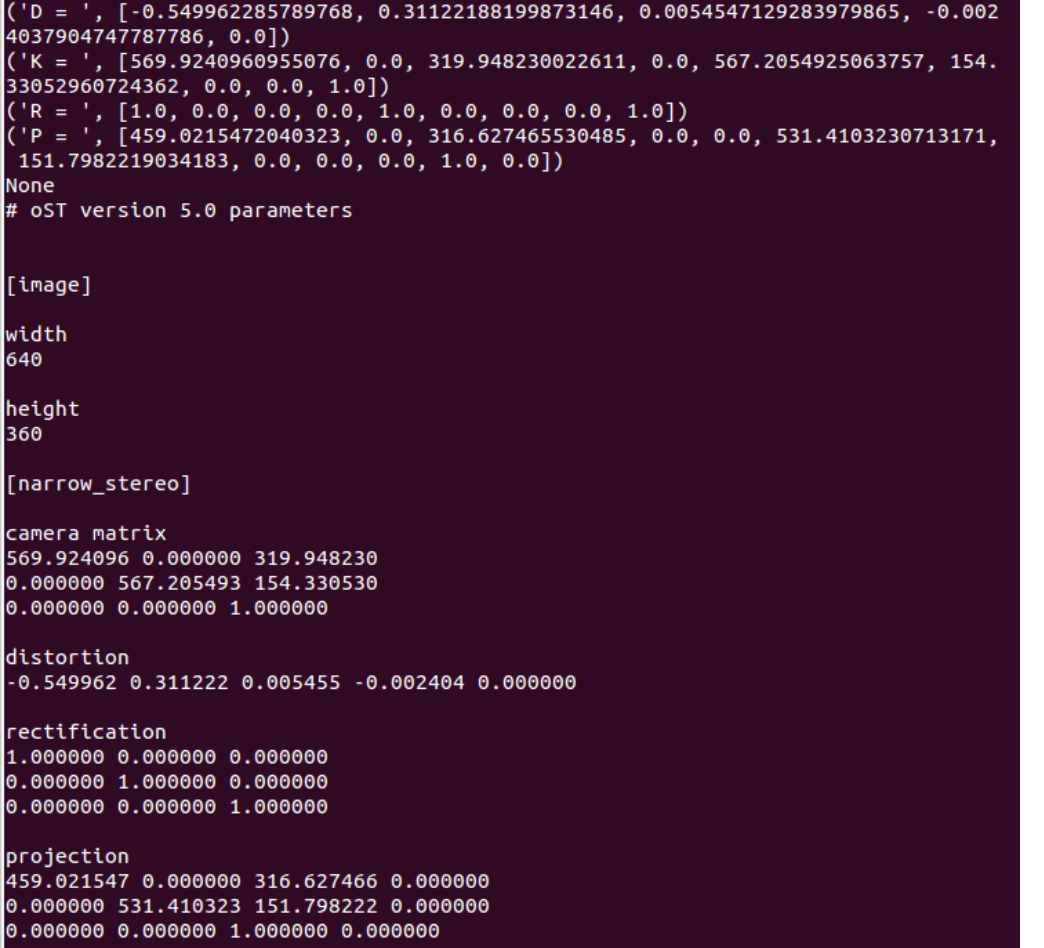

## Task 1: Camera Calibration

- Camera calibration is the process of inferring camera parameters (intrinsic and extrinsic) with the help of dataset of images of a known object e.g. chessboard, circles, etc.
- You will use chessboard of 9x6 size. With known square size, and it's black and white nature, a calibration utility can easily detect the corners in an image of chessboard.
- Upon each consecutive frame the utility itself can find correspondences and based on

### Optical Flow

```
20
21 int main() {
22 // Initialize camera and output windows
23 VideoCapture cap(0);
24
25 Mat frame, grayFrames, rgbFrames, prevGrayFrame;
26 Mat opticalFlow = Mat(cap.get(CV_CAP_PROP_FRAME_HEIGHT),
27 cap.get(CV_CAP_PROP_FRAME_HEIGHT), CV_32FC3);
28
29 vector<Point2f> points1;
   vector<Point2f> points2;
30
31
32 Point2f diff;
33
34 vector<uchar> status;
35 vector<float> err;
36
37 RNG rng(12345);
38 Scalar color = Scalar(rng.uniform(0, 255), rng.uniform(0, 255),
39 rng.uniform(0, 255));
40 bool needToInit = true;
41
42 int i, k;
43 TermCriteria termcrit(CV_TERMCRIT_ITER | CV_TERMCRIT_EPS, 20, 0.03);
44 Size subPixWinSize(10, 10), winSize(31, 31);
45 namedWindow(rawWindow, CV_WINDOW_AUTOSIZE);
46 double angle;
```
# Optical Flow (Cont.)

```
48 // Online stream started
49 while (1) {
50
      cap \gg from// Capture next frame
      frame.copyTo(rgbFrames);
51
52
      cvtColor(rgbFrames, grayFrames, CV BGR2GRAY);
                                                                                 // Convert to gray scale
53
54
      if (needToInit) {
                                                                                 // If first frame of stream
55
           goodFeaturesToTrack(grayFrames, points1, MAX COUNT, 0.01, 5, Mat(), 3, 0, 0.04);
56
           needToInit = false:
57
      \mathcal{F}58
      else \{59
           cout << "\n\n\nCalculating calcOpticalFlowPyrLK\n\n\n\n\n";
60
           // Calculate Optical Flow form current and previous gray frames. points thas the features for previous frame
61
62
           calcOpticalFlowPyrLK(prevGrayFrame, grayFrames, points2, points1, status, err, winSize, 3, termcrit, 0, 0.001);
63
64
           // Following loop is for printing the arrows and circles to show output
           for (i = k = 0; i < points2.size(); i++) {
65
               cout << "Optical Flow Difference... X is "
66
                 \le int(points1[i].x - points2[i].x) \le "\t Y is "
67
                 \ll int(points1[i].y - points2[i].y) \ll "\t\t" \ll i
68
69
                 << "\n";
70
71
              if ((points1[i].x - points2[i].x) > \theta) {
72
                   line(rgbFrames, points1[i], points2[i], Scalar(0, 0, 255), 1, 1, 0);
                   circle(rgbFrames, points1[i], 2, Scalar(255, 0, 0), 1, 1, 0);73
                   line(opticalFlow, points1[i], points2[i], Scalar(0, 0, 255), 1, 1, 0);
74
                   circle(opticalFlow, points1[i], 1, Scalar(255, 0, 0), 1, 1, 0);75
76
               \mathcal{F}else \{77
                   line(rgbFrames, points1[i], points2[i], Scalar(0, 255, 0), 1, 1, 0);
78
                   circle(rgbFrames, points1[i], 2, Scalar(255, 0, 0), 1, 1, 0);
79
                   line(opticalFlow, points1[i], points2[i], Scalar(0, 255, 0), 1, 1, 0);
80
                   circle(opticalFlow, points1[i], 1, Scalar(255, 0, 0), 1, 1, 0);
81
               \mathcal{F}82
```
# Optical Flow (Cont.)

```
points1[k++) = points1[i];83
 84
            \mathcal{F}85
            // Identify features
 86
            goodFeaturesToTrack(grayFrames, points1, MAX_COUNT, 0.01, 10, Mat(), 3, 0, 0.04);
 87
 88
       }
 89
        // Show Output
 90
       imshow(rawWindow, rgbFrames);
 91
       imshow(opticalFlowWindow, opticalFlow);
 92
 93
       std::swap(points2, points1);
 94
 95
        points1.clear();
       grayFrames.copyTo(prevGrayFrame);
 96
 97
       // See if we need to finish
 98
       keyPressed = waitKey(10);99
       if (keyPressed == 27) {
100
            break;
101
102
       \mathcal{F}else if (keyPressed == 'r') {
103
            opticalFlow = Mat(cap.get(CV_CAP_PROP_FRAME_HEIGHT),
104
            cap.get(CV_CAP_PROP_FRAME_HEIGHT), CV_32FC3);
105
       }
106
107}
108}
```
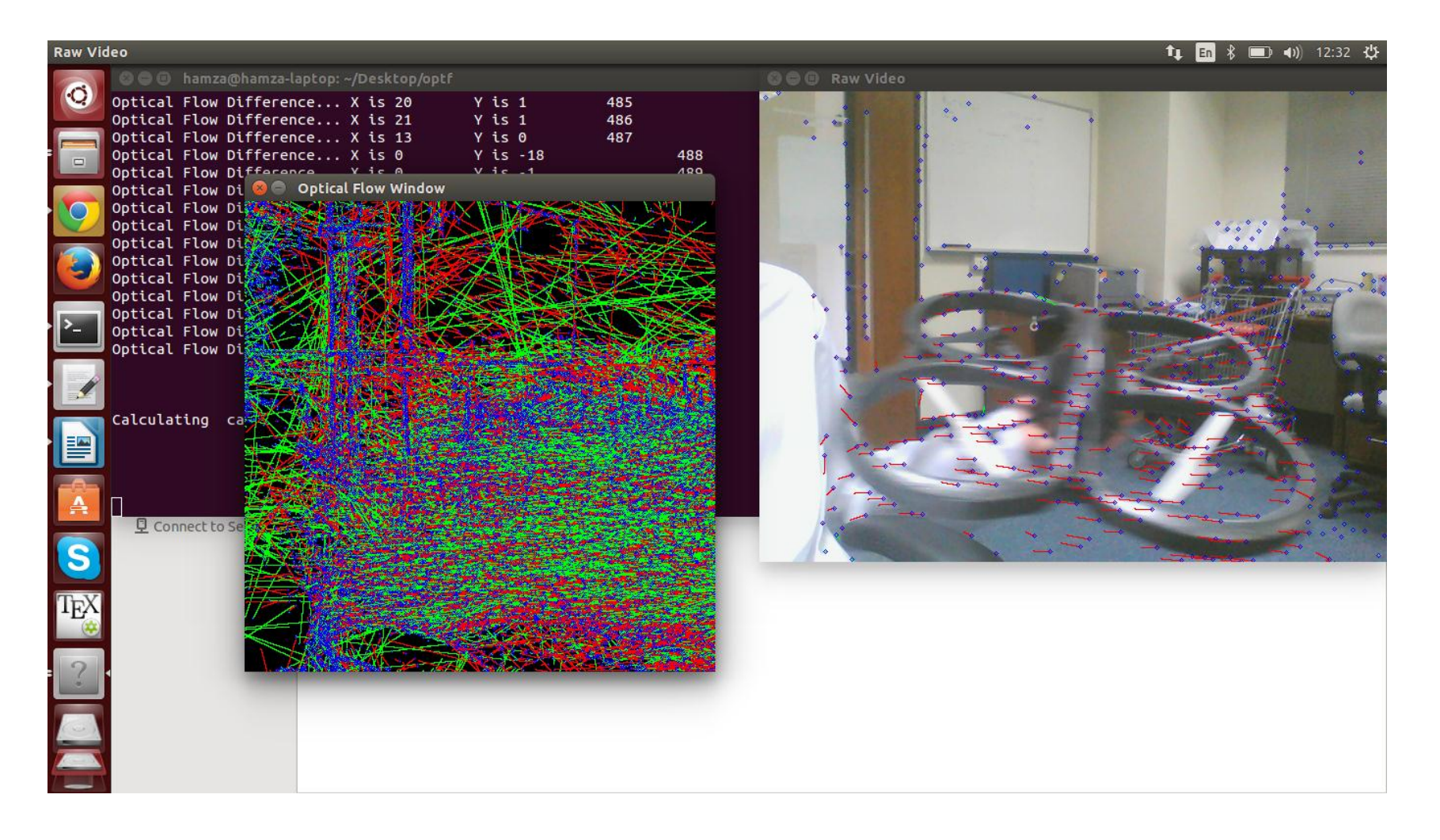

## Task 2: Optical Flow

### Questions

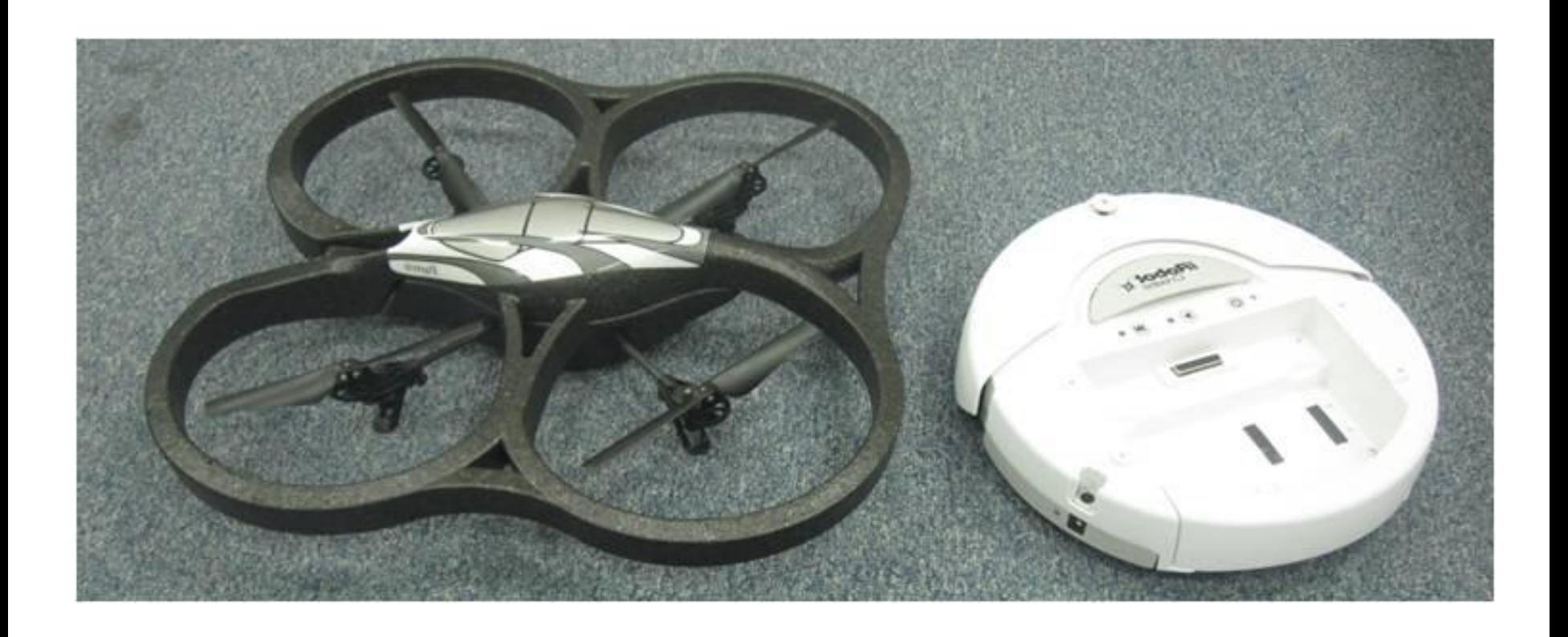